# GSRI

# October 25, 2011

<span id="page-0-2"></span><span id="page-0-1"></span><span id="page-0-0"></span>GSRI-package *Gene Set Regulation Index (GSRI) package*

## Description

The GSRI package estimates the number of differentially expressed genes in gene sets, utilizing the concept of the Gene Set Regulation Index (GSRI).

#### Details

The GSRI approach estimates the number of differentially expressed genes in gene sets. It is independent of the underlying statistical test used for assessing the differential effect of genes and does not require any cut-off values for the distinction between regulated and unregulated genes. The approach is based on the fact that p-values obtained from a statistical test are uniformly distributed under the null hypothesis and are shifted towards zero in case of the alternative hypothesis.

Through non-parametric fitting of the uniform component of the p-value distribution, the fraction of regulated genes r in a gene set is estimated. The GSRI  $\eta$  is then defined as the  $\alpha * 100\%$ -quantile of the distribution of  $r$ , obtained from bootstrapping the samples within the groups. The index indicates that with a probability of  $(1 - \alpha)\%$  more than a fraction of  $\eta$  genes in the gene set is differentially expressed. It can also be employed to test the hypothesis whether at least one gene in a gene set is regulated. Further, different gene sets can be compared or ranked according to the estimated amount of regulation.

For details of the method, an application to experimental data, and a comparison with related approaches, see Bartholome et al., 2009.

The package is published under the GPL-3 license.

## Author(s)

Julian Gehring, Kilian Bartholome, Clemens Kreutz, Jens Timmer

Maintainer: Julian Gehring <julian.gehring@fdm.uni-freiburg.de>

## References

Kilian Bartholome, Clemens Kreutz, and Jens Timmer: Estimation of gene induction enables a relevance-based ranking of gene sets, Journal of Computational Biology: A Journal of Computational Molecular Cell Biology 16, no. 7 (July 2009): 959-967. [http://www.liebertonline.](http://www.liebertonline.com/doi/abs/10.1089/cmb.2008.0226) [com/doi/abs/10.1089/cmb.2008.0226](http://www.liebertonline.com/doi/abs/10.1089/cmb.2008.0226)

<span id="page-1-2"></span>The GSRI package uses the functionality of the following packages:

Julian Gehring, Clemens Kreutz, Jens Timmer: les: Identifying Loci of Enhanced Significance in Tiling Microarray Data [http://bioconductor.org/help/bioc-views/release/](http://bioconductor.org/help/bioc-views/release/bioc/html/les.html) [bioc/html/les.html](http://bioconductor.org/help/bioc-views/release/bioc/html/les.html)

Korbinian Strimmer: fdrtool: Estimation and Control of (Local) False Discovery Rates. [http:](http://CRAN.R-project.org/package=fdrtool) [//CRAN.R-project.org/package=fdrtool](http://CRAN.R-project.org/package=fdrtool)

Robert Gentleman, Vincent J. Carey, Wolfgang Huber, Florian Hahne: genefilter: methods for filtering genes from microarray experiments. [http://bioconductor.org/help/bioc-views/](http://bioconductor.org/help/bioc-views/release/bioc/html/genefilter.html) [release/bioc/html/genefilter.html](http://bioconductor.org/help/bioc-views/release/bioc/html/genefilter.html)

#### See Also

Class: [Gsri](#page-1-0)

Methods: [gsri](#page-5-0) [getGsri](#page-4-0) [getCdf](#page-4-0) [getParms](#page-4-0) [export](#page-3-0) [sortGsri](#page-11-0) [plot](#page-8-0) [show](#page-1-1) [summary](#page-1-1) [readCls](#page-10-0) [readGct](#page-10-0)

#### Examples

```
## Simulate expression data for a gene set of
## 100 genes, 20 samples (10 treatment, 10 control)
## and 30 regulated genes
set.seed(1)
exprs \leftarrow matrix(rnorm(100*20), 100)
exprs[1:30,1:10] <- rnorm(30*10, mean=2)
rownames(exprs) <- paste("g", 1:nrow(exprs), sep="")
groups <- factor(rep(1:2, each=10))
## Estimate the number of differentially expressed genes
res <- gsri(exprs, groups)
res
## Perform the analysis for different gene set
library(GSEABase)
gs1 <- GeneSet(paste("g", 25:40, sep=""), setName="set1")
gs2 <- GeneSet(paste("g", seq(1, nrow(exprs), by=5), sep=""), setName="set2")
gsc <- GeneSetCollection(gs1, gs2)
res2 <- gsri(exprs, groups, gs1)
res3 <- gsri(exprs, groups, gsc, verbose=TRUE)
summary(res2)
```
<span id="page-1-0"></span>Gsri-class *Class 'Gsri'*

#### <span id="page-1-1"></span>**Description**

Objects of the class Gsri contain the results of the GSRI analysis.

## Objects from the class

Objects of class Gsri are returned by the gsri methods.

#### Gsri-class 3

#### Slots

- result: Data frame containing the results of the GSRI estimation, with one row for each gene set and the columns:
	- pRegGenes: Fraction of regulated genes in the gene set
	- pRegGenesSd: Standard deviation of pRegGenes obtained from bootstrapping.
	- nRegGenes: Total number of regulated genes in the gene set.
	- GSRI('alpha'%): Gene Set Regulation Index, corresponding to the 'alpha'% quantile of the bootstrapped distribution.
	- nGenes: Total number of genes in the gene set.
- cdf: List of data frames containing the ECDF of the p-values. Each data frame covers one gene set, with the columns:

pval: P-values obtained from the test function.

- cdf: Empirical cumulative density.
- parms: List containing the parameter values used in the analysis, with the elements:
	- weight: Weights for each gene in the gene set
	- nBoot: Number of bootstraps for the calculation of the GSRI
	- test: Statistical test function
	- alpha: Confidence level for the GSRI
	- grenander: Application of the Grenander estimatior in the calculation of the ECDF
	- testArgs: Optional arguments for test function

#### Methods

#### Analysis:

```
gsri: signature(exprs="matrix", groups="factor", geneSet="missing")
    signature(exprs="ExpressionSet", groups="factor", geneSet="missing")
    signature(exprs="matrix", groups="factor", geneSet="GeneSet")
    signature(exprs="ExpressionSet", groups="factor", geneSet="GeneSet")
    signature(exprs="matrix", groups="factor", geneSet="GeneSetCollection")
    signature(exprs="ExpressionSet", groups="factor", geneSet="GeneSetCollection
    Assess the degree of differential effect in the expression data.
```
#### Visualization:

plot: signature(x="Gsri", y=ANY)

Plot the empirical density of p-values and the corresponding estimated effect.

Export to file:

```
export: signature(object="Gsri", file="character")
```
Get methods:

```
getGsri: signature(object="Gsri")
getCdf: signature(object="Gsri")
getParms: signature(object="Gsri")
Show:
show: signature(obejct="Gsri")
```

```
summary: signature(obejct="Gsri")
```
<span id="page-3-1"></span>

## Author(s)

Julian Gehring

Maintainer: Julian Gehring <julian.gehring@fdm.uni-freiburg.de>

#### See Also

Package: [GSRI-package](#page-0-0)

Class: [Gsri](#page-1-0)

Methods: [gsri](#page-5-0) [getGsri](#page-4-0) [getCdf](#page-4-0) [getParms](#page-4-0) [export](#page-3-0) [sortGsri](#page-11-0) [plot](#page-8-0) [show](#page-1-1) [summary](#page-1-1) [readCls](#page-10-0) [readGct](#page-10-0)

## Examples

showClass("Gsri")

<span id="page-3-0"></span>export *Export results to file*

#### Description

Export the results of a Gsri object to a file.

# Usage

```
export(object, file, ...)
```
## Arguments

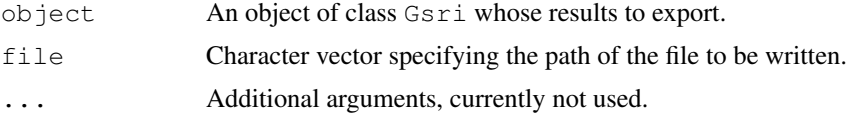

# Details

The export method writes the results of the GSRI analysis, as obtained with getGsri, to a text file. The file is formatted with the standard parameters of the write.table function, while "\t" is used as field seperator.

## Author(s)

Julian Gehring

Maintainer: Julian Gehring <julian.gehring@fdm.uni-freiburg.de>

# See Also

Package: [GSRI-package](#page-0-0)

Class: [Gsri](#page-1-0)

```
Methods: gsri getGsri getCdf getParms export sortGsri plot show summary
readCls readGct
```
#### <span id="page-4-1"></span>get-methods 5

#### Examples

```
## Not run:
export(gsri, file)
## End(Not run)
```
get-methods *Get methods for 'Gsri' class*

### <span id="page-4-0"></span>Description

Access and extract results from an object of class Gsri.

#### Usage

```
getGsri(object, index, ...)
getCdf(object, index, ...)
getParms(object, ...)
```
#### Arguments

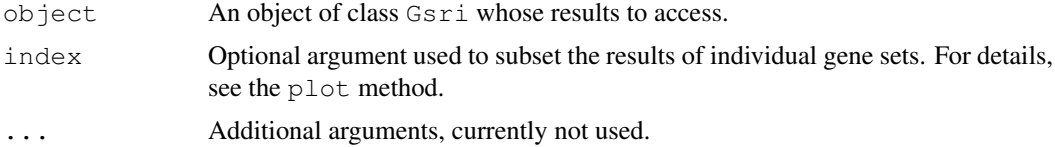

#### Details

getGsri returns a data frame with the results of the GSRI analysis, equivalent to the display of the print and show method. For each gene set it contains the estimated fraction and total number of regulated genes, the standard deviation of the estimated fraction, the GSRI, and the total number of genes in the analysis.

getCdf returns a data frame with ECDF of the p-values for a gene set.

getParms returns a list with the parameters used in the analysis, including the weights (weight) for each gene in the gene set, the number (nBoot) of bootstraps for the calculation of the GSRI, the function (test) and its arguments (testArgs) used for assessing the differential effect between the groups, the confidence level for the GSRI, and the application of the Grenander estimatior (grenander) in the calculation of the ECDF.

#### Value

getGsri and getCdf return data frame with the results from the GSRI analysis and the ECDF, respectively.  $getParameters$  at list with the parameters used in the analysis.

If more than one gene set is accessed, a list with one element per gene set is returned.

#### Author(s)

Julian Gehring

Maintainer: Julian Gehring <julian.gehring@fdm.uni-freiburg.de>

<span id="page-5-1"></span>

## See Also

Package: [GSRI-package](#page-0-0)

Class: [Gsri](#page-1-0)

Methods: [gsri](#page-5-0) [getGsri](#page-4-0) [getCdf](#page-4-0) [getParms](#page-4-0) [export](#page-3-0) [sortGsri](#page-11-0) [plot](#page-8-0) [show](#page-1-1) [summary](#page-1-1) [readCls](#page-10-0) [readGct](#page-10-0)

# Examples

```
## Not run:
getGsri(object)
getCdf(object)
getParms(object)
```

```
## End(Not run)
```
<span id="page-5-0"></span>gsri *Methods for the Gene Set Regulation Index (GSRI)*

## Description

Estimate the number of differentially expressed genes in gene sets.

## Usage

```
gsri(exprs, groups, geneSet, names=NULL, weight=NULL, nBoot=100,
test=rowt, testArgs=NULL, alpha=0.05, grenander=TRUE, verbose=FALSE,
...)
```
## Arguments

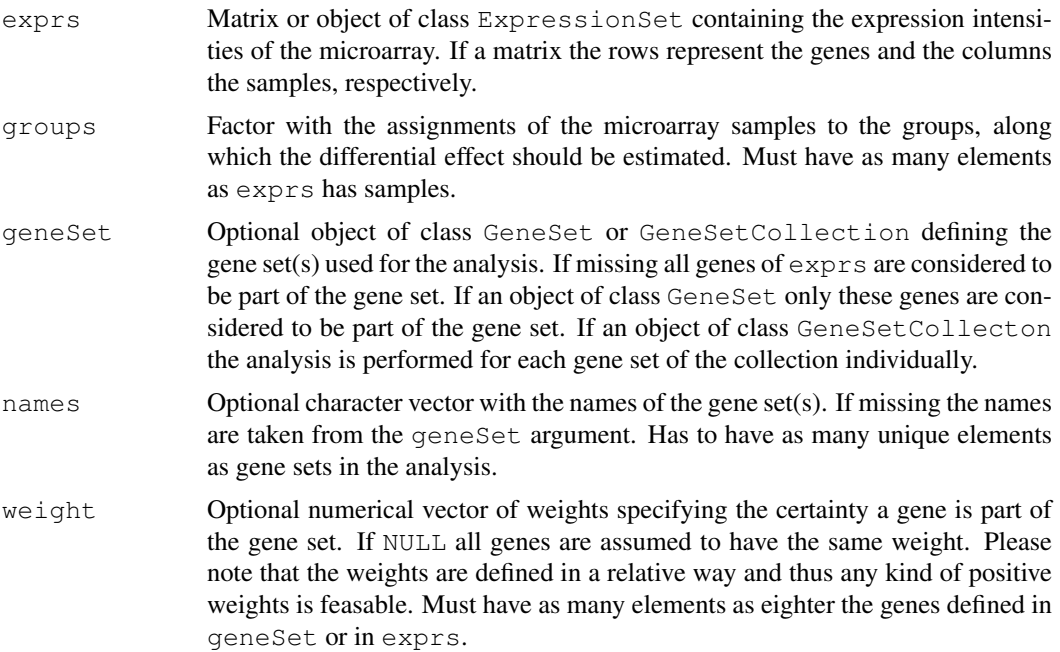

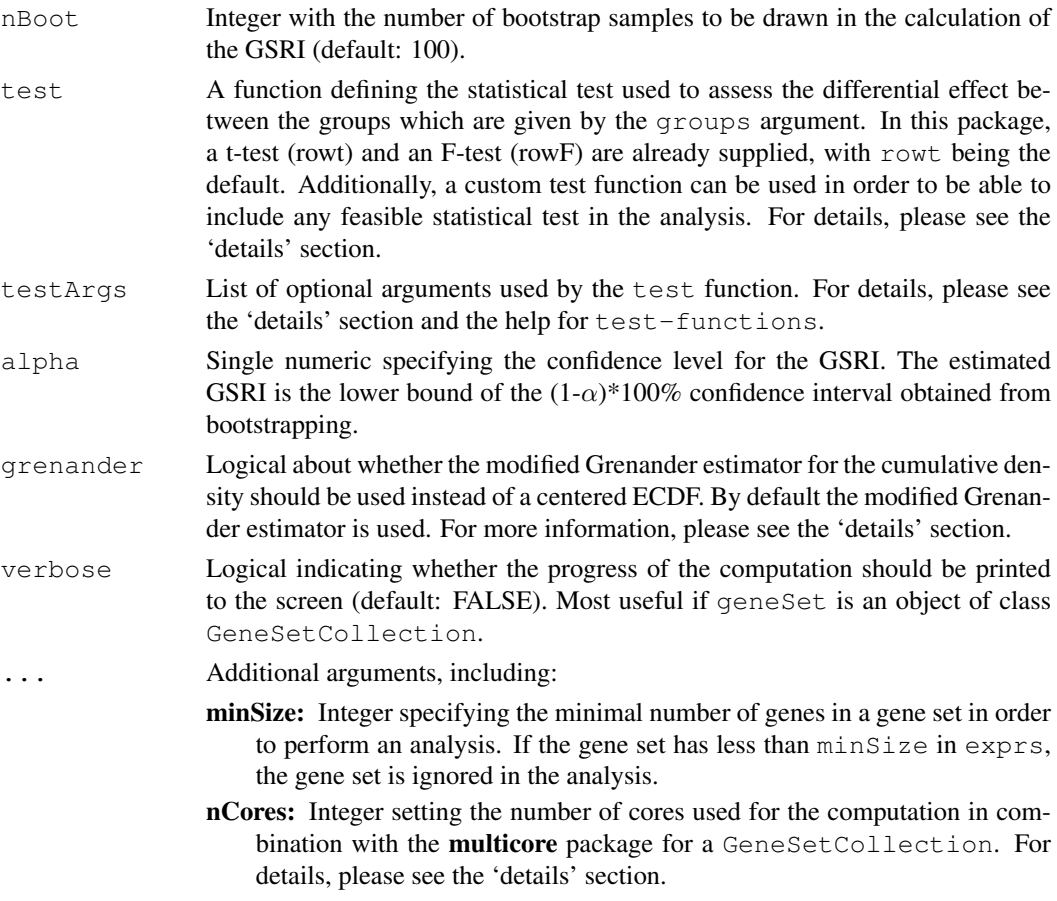

### Details

The gsri method estimates the degree of differential expression in gene sets. By assessing the part of the distribution of p-values consistent with the null hypothesis the number of differentially expressed genes is calculated.

Through non-parametric fitting of the uniform component of the p-value distribution, the fraction of regulated genes r in a gene set is estimated. The GSRI  $\eta$  is then defined as the  $\alpha * 100\%$ -quantile of the distribution of r, obtained from bootstrapping the samples within the groups. The index indicates that with a probability of  $(1 - \alpha)\%$  more than a fraction of  $\eta$  genes in the gene set is differentially expressed. It can also be employed to test the hypothesis whether at least one gene in a gene set is regulated. Further, different gene sets can be compared or ranked according to the estimated amount of regulation.

Assessing the differential effect is based on p-values obtained from statistical testing at the level of individual genes between the groups. The GSRI approach is independent of the underlying test and can be chosen according to the experimental design. With the t-test (rowt) and F-test (row F) two widely used statistical test are already part of the package. Additional tests can easily used which are passed with the test argument to the gsri method. For details on how to implement custom test functions, please refer to the help of rowt and rowF or the vignette of this package.

The GSRI approach further allows weighting the influence of individual genes in the estimation. This can be beneficial including for example the certainty that genes are part of a certain gene set derived from experimental findings or annotations.

Defining gene sets is available through the GSEABase package which provides the GeneSet and GeneSetCollection classes a single or multiple gene sets, respectively. This ensures a powerful approach for obtaining gene sets from data objects, data bases, and other bioconductor packages. For details on how to define or retrieve gene sets, please refer to the documentation of the GSEABase package, with a special focus on the GeneSet and GeneSetCollection classes.

The distribution of the p-values of a gene set is assessed in the cumulative density. In addition to a symmetrical empirical cumulative density function (ECDF), the modified Grenander estimator based on the assumption about the concave shape of the cumulative density is implemented and used by default. While the modified Grenander estimator reduces the variance and makes the approach more stable especially for small gene set, it underestimates the number of regulated genes and thus leads to conservative estimates.

In the case that the computation is performed for several gene sets in the form of a GeneSetCollection object, it can be parallelized with the multicore package. Please note that this package is not available on all platforms. Using its capabilities requires attaching multicore prior to the calculation and specification of the nCores argument. For further details, please refer to the documentation of the multicore package. This may be especially relevant in the case that specific seed values for the bootstrapping are of interest.

## Value

An object of class Gsri with the slots:

- result: Data frame containing the results of the GSRI estimation, with one row for each gene set.
- cdf: List of data frames containing the ECDF of the p-values. Each data frame covers one gene set.

parms: List containing the parameter values used in the analysis, with the elements.

For details, please see the help for the [Gsri](#page-1-0) class.

#### Methods

Analysis for all genes of exprs part of the gene set:

```
signature(exprs="matrix", groups="factor", geneSet="missing")
signature(exprs="ExpressionSet", groups="factor", geneSet="missing")
```
Analysis for one gene set, defined as an object of class GeneSet:

```
signature(exprs="matrix", groups="factor", geneSet="GeneSet")
signature(exprs="ExpressionSet", groups="factor", geneSet="GeneSet")
```
Analysis for several gene sets, defined as an object of class GeneSetCollection:

```
signature(exprs="matrix", groups="factor", geneSet="GeneSetCollection")
```

```
signature(exprs="ExpressionSet", groups="factor", geneSet="GeneSetCollection")
```
In this case parallel computing capabilities provided by the multicore package may be available, depending on the platform.

#### <span id="page-8-1"></span>plot-methods 9

#### Note

The standard deviation of the estimated number of regulated genes as well as the GSRI are obtained through bootstrapping. Thus, the results for these two parameters may differ slightly for several realizations, especially for small numbers of bootstraps (nBoot). Setting the seed of the random number generator avoids this problem and yields exactly the same results for several realizations.

#### Author(s)

#### Julian Gehring

Maintainer: Julian Gehring <julian.gehring@fdm.uni-freiburg.de>

## See Also

Package: [GSRI-package](#page-0-0)

Class: [Gsri](#page-1-0)

Methods: [gsri](#page-5-0) [getGsri](#page-4-0) [getCdf](#page-4-0) [getParms](#page-4-0) [export](#page-3-0) [sortGsri](#page-11-0) [plot](#page-8-0) [show](#page-1-1) [summary](#page-1-1) [readCls](#page-10-0) [readGct](#page-10-0)

## Examples

```
## Simulate expression data for a gene set of
## 100 genes, 20 samples (10 treatment, 10 control)
## and 30 regulated genes
set.seed(1)
exprs \leq matrix (rnorm (100\star20), 100)
exprs[1:30,1:10] <- rnorm(30*10, mean=2)
rownames(exprs) <- paste("g", 1:nrow(exprs), sep="")
groups <- factor(rep(1:2, each=10))
## Estimate the number of differentially expressed genes
res <- gsri(exprs, groups)
res
## Perform the analysis for different gene set
library(GSEABase)
gs1 <- GeneSet(paste("g", 25:40, sep=""), setName="set1")
gs2 <- GeneSet(paste("g", seq(1, nrow(exprs), by=5), sep=""), setName="set2")
gsc <- GeneSetCollection(gs1, gs2)
res2 <- gsri(exprs, groups, gs1)
res3 <- gsri(exprs, groups, gsc, verbose=TRUE)
summary(res2)
```
plot-methods *Visualize GSRI results*

#### <span id="page-8-0"></span>Description

Plot the empirical cumulative density along with the estimated degree of regulation of the p-value distribution for a gene set.

#### Usage

plot $(x, y, \ldots)$ 

### Arguments

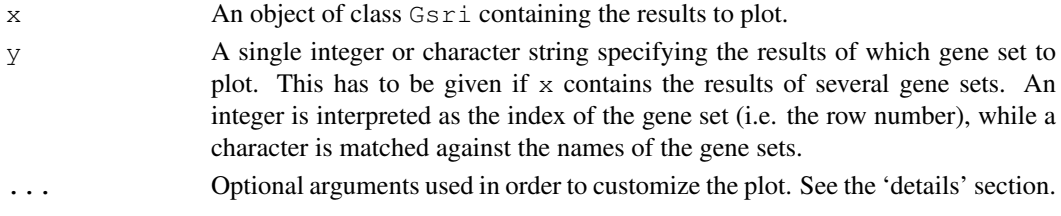

## Details

Plotting the p-value distribution and the estimation of the regularized compontent for a gene set allows to insepct the results in detail. The plot illustrates the empirical cumulative density function of the p-values obtained from testing for a differential effect between the groups. Additionally, the fit of the uniformly distributed component along with the estimated fraction of regularized genes and the GSRI is shown.

The plot method uses a special system in order to customize the graphical elements of the figure. It allows to refer to the different components with the name of the additional input argument; its value is a list containing named graphical parameters for the underlying plot function. The following list describes the possible names and their contribution.

- plot Arguments for the axis and the labeling, passed to the plot function.
- fit Arguments for the fit of the linear component of the ECDF, corresponding to the part without differential effect, passed to the lines function.
- ecdf Arguments for the ECDF of the p-values, passed to the lines function.
- reg Arguments for the horizontal line indicating the fraction of regulation, passed to the lines function.
- regText Arguments for the text label of reg, passed to the text function.
- gsri Arguments for the horizontal line indicating the GSRI, passed to the lines function.
- gsriText Arguments for the text label of gsri, passed to the text function.

Thus, changing for example the limit of the y-axis, the plot type and color of the ECDF, and the label of the x-axis, you can use:

```
plot(x, plot=list(ylim=c(0, 0.8), xlab=expression(p)), ecdf=list(type="s",
col="darkgreen"))
```
For more details, please see the 'examples' section.

#### Author(s)

Julian Gehring

Maintainer: Julian Gehring <julian.gehring@fdm.uni-freiburg.de>

## See Also

Package: [GSRI-package](#page-0-0)

Class: [Gsri](#page-1-0)

```
Methods: gsri getGsri getCdf getParms export sortGsri plot show summary
readCls readGct
```
#### <span id="page-10-1"></span>read-functions 11

## Examples

```
## Not run:
plot(x)
plot(x, plot=list(main="Example plot"), ecdf=list(pch=21),
fit=list(lty=2, lwd=0.5, col="black"), gsri=list(col="lightblue"))
plot(x2, 2)
plot(x2, "gs2")
## End(Not run)
```
read-functions *Import of '.cls' and '.gct' files*

#### <span id="page-10-0"></span>Description

Import the groups from '.cls' files and the expression data from '.gct' files.

# Usage

```
readCls(file, ...)
readGct(file, ...)
```
#### Arguments

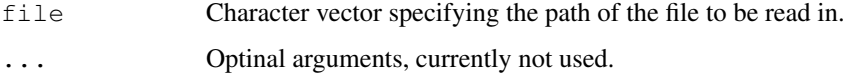

## Details

With these methods the expression data and the assignment of the samples to groups can be read from '.cls' (categorical class) and '.gct' (gene cluster text) files, respectively. Details on the specific formats can be found at [http://www.broadinstitute.org/cancer/software](http://www.broadinstitute.org/cancer/software/gsea/wiki/index.php/Data_formats)/ [gsea/wiki/index.php/Data\\_formats](http://www.broadinstitute.org/cancer/software/gsea/wiki/index.php/Data_formats).

Please note that the readCls method reads only categorical class labels, not continuous ones.

## Value

For a '. cls' file, a factor containing the groups.

For a '.gct' file, a matrix containing the expression intensities, with rows corresponding to genes and columns to samples.

#### Author(s)

Julian Gehring

Maintainer: Julian Gehring <julian.gehring@fdm.uni-freiburg.de>

12 sortGsri

## See Also

Package: [GSRI-package](#page-0-0)

Class: [Gsri](#page-1-0)

Methods: [gsri](#page-5-0) [getGsri](#page-4-0) [getCdf](#page-4-0) [getParms](#page-4-0) [export](#page-3-0) [sortGsri](#page-11-0) [plot](#page-8-0) [show](#page-1-1) [summary](#page-1-1) [readCls](#page-10-0) [readGct](#page-10-0)

# Examples

## Not run: exprs <- readGct(file) groups <- readCls(file) ## End(Not run)

<span id="page-11-0"></span>sortGsri *Sort GSRI results*

# Description

Sort the results of an Gsri object.

## Usage

sortGsri(x, names, decreasing=TRUE, na.last=NA, ...)

## Arguments

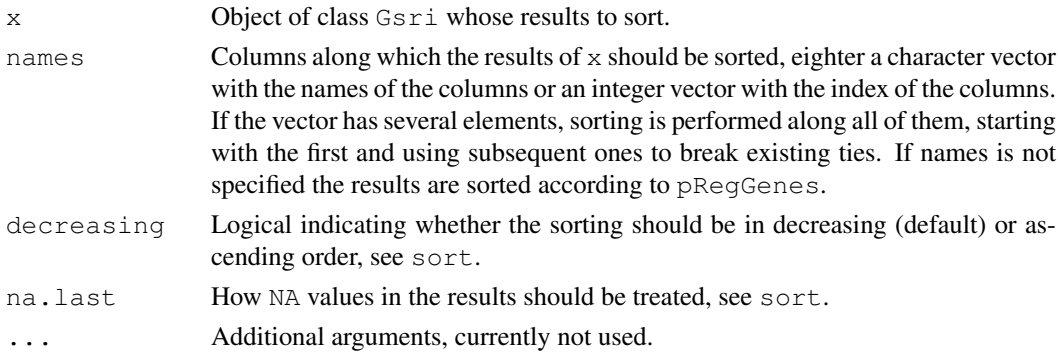

# Value

An object of class Gsri, with sorted slots result and cdf.

#### Methods

signature(x="Gsri", names="ANY")

## Author(s)

Julian Gehring

Maintainer: Julian Gehring <julian.gehring@fdm.uni-freiburg.de>

<span id="page-11-1"></span>

### <span id="page-12-0"></span>test-functions 13

## See Also

Package: [GSRI-package](#page-0-0)

Class: [Gsri](#page-1-0)

Methods: [gsri](#page-5-0) [getGsri](#page-4-0) [getCdf](#page-4-0) [getParms](#page-4-0) [export](#page-3-0) [sortGsri](#page-11-0) [plot](#page-8-0) [show](#page-1-1) [summary](#page-1-1) [readCls](#page-10-0) [readGct](#page-10-0)

# Examples

```
## Not run:
sortGsri(object, c("pRegGenes", "nGenes"))
sortGsri(object, c(1, 5))
```
## End(Not run)

test-functions *Statistical test functions*

## Description

Assess the differential effect in gene expression between groups of microarray replicates.

#### Usage

```
rowt(exprs, groups, id, index, testArgs)
rowF(exprs, groups, id, index, testArgs=list(var.equal=TRUE))
limmat(exprs, groups, id, index, testArgs)
```
# Arguments

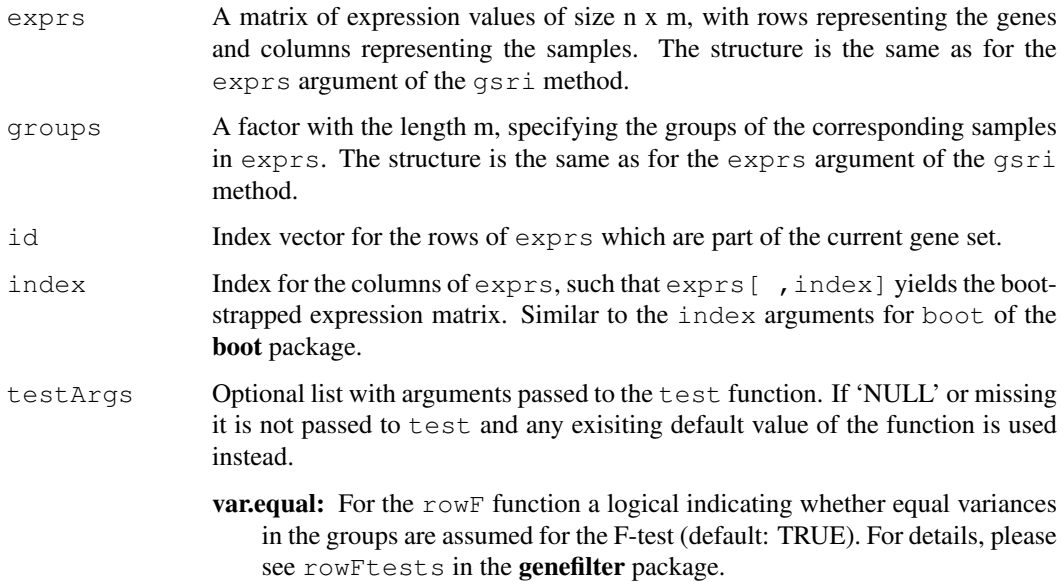

#### Details

With the t-test and the F-test, two widely used statistical tests are available in this package. To allow a fast computation the implementations from the genefilter package is used.

It is also possible to use custom test statistics for assessing the differential effect between groups for each gene. In this case the function is passed as the test argument to the gsri method, while additional parameters for the function can be passed as a list via the testArgs argument. The defined function is required to be called as

function(exprs, groups, id, index, testArgs),

with exprs the matrix of expression intensities of the microarray and groups the factor of group labels, with the same structure as those passed initially to the  $\sigma$ sri method. The vector id contains the indices of the genes part of the current gene set and is used to subset the expression intensities if necessary. The function has to return one p-value for each gene in the gene set indicating its differential effect. The vector index contains the indicies of the samples for the bootstrapping. Applying index on the expression matrix in the form of exprs  $[$ , index] generates the bootstrapped data set.

For details on how to define and use your custom test functions, please refer to the 'examples' section or the vignette of this package.

## Value

A vector of p-values, indicating the significance of the differential effect between groups for each gene.

#### Author(s)

Julian Gehring

Maintainer: Julian Gehring <julian.gehring@fdm.uni-freiburg.de>

## See Also

Package: [GSRI-package](#page-0-0)

Class: [Gsri](#page-1-0)

Methods: [gsri](#page-5-0) [getGsri](#page-4-0) [getCdf](#page-4-0) [getParms](#page-4-0) [export](#page-3-0) [sortGsri](#page-11-0) [plot](#page-8-0) [show](#page-1-1) [summary](#page-1-1) [readCls](#page-10-0) [readGct](#page-10-0)

Statistical tests from the genefilter package: [rowFtests](#page-0-1)

#### Examples

```
## Not run:
## A simple example for a custom test function using a linear model.
## Note that for two groups this is equivalent to a t-test with equal variances.
testFcn <- function(exprs, groups, id, index, testArgs) {
  stat <- function(e, g, f) {
 m \leftarrow \text{lm}(f)pval <- summary(m)$coefficients[2,4]
  }
pvals <- apply(exprs[id,index], 1, stat, groups, testArgs$f)
return(pvals)
}
```
# test-functions 15

## Pass the definition of the linear model through 'testArgs' f  $\leftarrow$  formula (e  $\sim$  g) res <- gsri(exprs, groups, test=testFcn, testArgs=list(f=f)) ## End(Not run)

# Index

∗Topic classes Gsri-class, [2](#page-1-2) ∗Topic distribution gsri, [6](#page-5-1) GSRI-package, [1](#page-0-2) ∗Topic hplot plot-methods, [9](#page-8-1) ∗Topic htest gsri, [6](#page-5-1) GSRI-package, [1](#page-0-2) test-functions, [13](#page-12-0) ∗Topic io export, [4](#page-3-1) get-methods, [5](#page-4-1) read-functions, [11](#page-10-1) ∗Topic methods Gsri-class, [2](#page-1-2) plot-methods, [9](#page-8-1) ∗Topic package GSRI-package, [1](#page-0-2) ∗Topic utilities plot-methods, [9](#page-8-1) ∗Topic utils sortGsri, [12](#page-11-1)

export, *2*, [4,](#page-3-1) *4*, *6*, *9, 10*, *12–14* export,Gsri,character-method *(*export*)*, [4](#page-3-1)

get-methods, [5](#page-4-1) getCdf, *2*, *4*, *6*, *9, 10*, *12–14* getCdf *(*get-methods*)*, [5](#page-4-1) getCdf,Gsri,ANY-method *(*get-methods*)*, [5](#page-4-1) getCdf,Gsri,missing-method *(*get-methods*)*, [5](#page-4-1) getGsri, *2*, *4*, *6*, *9, 10*, *12–14* getGsri *(*get-methods*)*, [5](#page-4-1) getGsri,Gsri,ANY-method *(*get-methods*)*, [5](#page-4-1) getGsri,Gsri,missing-method *(*get-methods*)*, [5](#page-4-1) getParms, *2*, *4*, *6*, *9, 10*, *12–14* getParms *(*get-methods*)*, [5](#page-4-1)

getParms, Gsri-method *(*get-methods*)*, [5](#page-4-1) GSRI *(*GSRI-package*)*, [1](#page-0-2) Gsri, *2*, *4*, *6*, *8–10*, *12–14* Gsri *(*Gsri-class*)*, [2](#page-1-2) gsri, *2*, *4*, [6,](#page-5-1) *6*, *9, 10*, *12–14* gsri,ExpressionSet,factor,GeneSet-method *(*gsri*)*, [6](#page-5-1) gsri, ExpressionSet, factor, GeneSetCollection-me *(*gsri*)*, [6](#page-5-1) gsri, ExpressionSet, factor, missing-method *(*gsri*)*, [6](#page-5-1) gsri,matrix,factor,GeneSet-method *(*gsri*)*, [6](#page-5-1) gsri,matrix,factor,GeneSetCollection-method *(*gsri*)*, [6](#page-5-1) gsri,matrix,factor,missing-method *(*gsri*)*, [6](#page-5-1) GSRI-package, *4*, *6*, *9, 10*, *12–14* Gsri-class, [2](#page-1-2) gsri-methods *(*gsri*)*, [6](#page-5-1) GSRI-package, [1](#page-0-2) limmat *(*test-functions*)*, [13](#page-12-0) plot, *2*, *4*, *6*, *9, 10*, *12–14* plot *(*plot-methods*)*, [9](#page-8-1) plot,Gsri,ANY-method *(*plot-methods*)*, [9](#page-8-1) plot,Gsri,integer-method *(*plot-methods*)*, [9](#page-8-1) plot-methods, [9](#page-8-1) read-functions, [11](#page-10-1) readCls, *2*, *4*, *6*, *9, 10*, *12–14* readCls *(*read-functions*)*, [11](#page-10-1) readCls,character-method

*(*read-functions*)*, [11](#page-10-1)

*(*read-functions*)*, [11](#page-10-1)

readGct, *2*, *4*, *6*, *9, 10*, *12–14* readGct *(*read-functions*)*, [11](#page-10-1) readGct,character-method

rowF *(*test-functions*)*, [13](#page-12-0)

rowFtests, *14*

## $I$ <sup>17</sup>

rowt *(*test-functions *)* , [13](#page-12-0)

show, 2, 4, 6, 9, 10, 12-14 show *(*Gsri-class *)* , [2](#page-1-2) show, Gsri-method (Gsri-class), [2](#page-1-2) sortGsri , *2* , *4* , *6* , *9, 10* , [12](#page-11-1) , *12–14* sortGsri,Gsri-method *(*sortGsri *)* , [12](#page-11-1) sortGsri-methods *(*sortGsri *)* , [12](#page-11-1) summary , *2* , *4* , *6* , *9, 10* , *12–14* summary (Gsri-class), [2](#page-1-2) summary, Gsri-method (Gsri-class), [2](#page-1-2)

test-functions , [13](#page-12-0)